# SIMBAD TAP service is evolving to simplify the usage for all users.

#### OBERTO Anaïs

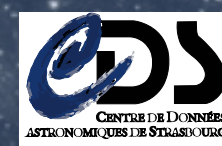

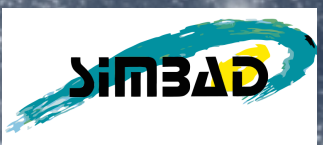

# SIMBAD TAP news

- Search keywords in tables
- Database views to replace subqueries/joins
- Self generated ADQL from a web query
- Coverage of a result (MOC)
- New TAPlib y2

... all available [now/soon]

# SIMBAD TAP status

- Table Access Protocol in SIMBAD is available since 2012
- About 120 users and 7000 queries per month in 2015
- 40 tables + 549 columns exposed

# Search keywords in tables

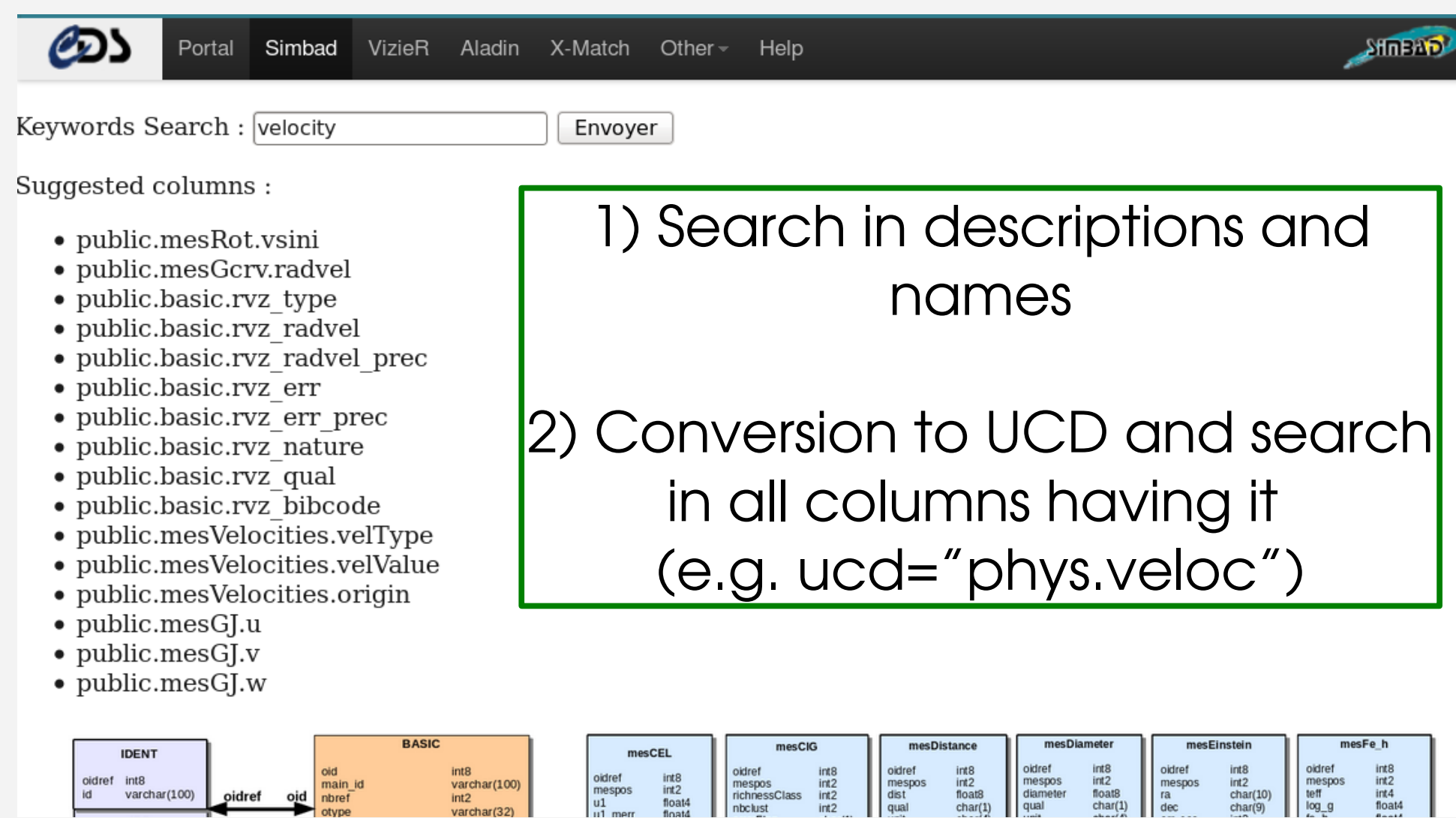

IVOA June 2015 Simbad TAP news OBERTO Anaïs

- Writing ADQL queries to get data of interest could be too complex, with many joined tables.
- Thanks to **views**, SIMBAD schema is **simpler** to understand and queries are simpler to write. > Usage of views will replace multiple subqueries or joins in ADQL queries.

#### • Concatenation in the same field of all object types or identifiers

```
IVOA June 2015 Simbad TAP news  OBERTO Anaïs
BEFORE
SELECT id2.id FROM ident as id1
   JOIN ident as id2 USING(oidref) 
   WHERE id1.id = 'M44';
         id 
---------------------
M 44 
NAME PRAESEPE CLUSTER
NAME BEEHIVE 
NGC 2632 
Cl Melotte 88 [....]
                                     NOW
                                      SELECT ids FROM ident 
                                         JOIN ids USING(oidref)
                                         WHERE id = 'M44';
                                                       ids 
                                      ----------------------------------
                                      M 44|NAME PRAESEPE CLUSTER|NAME 
                                     BEEHIVE |NGC 2632|Cl Melotte 88 
                                      [....]
```
• A new view composed of many **subqueries** to convert multiple joins in distinct columns

```
IVOA June 2015 Simbad TAP news  OBERTO Anaïs
 BEFORE
  SELECT main_id,B.flux as "B", V.flux as "V" FROM basic 
     JOIN (SELECT flux,oidref FROM flux WHERE filter='B') as B
       ON oid=B.oidref 
     JOIN (SELECT flux,oidref FROM flux WHERE filter='V') as V
       ON oid=V.oidref 
     WHERE otype='G..' AND B.flux<4
      main\_id | B
  ------------------|-----|-----
  NAME SMC |2.79 |2.2
  LEDA 3129223 | 0.754 | 0.895
  ....
```
• A new view composed of many **subqueries** to convert multiple joins in distinct columns

```
IVOA June 2015 Simbad TAP news  OBERTO Anaïs
 NOW
 SELECT main_id,B,V FROM basic 
    JOIN allfluxes ON oid=oidref 
    WHERE B<4 AND otype='G..';
      main id | B
  ------------------|-----|-----
  NAME SMC |2.79 |2.2
  LEDA 3129223 |0.754|0.895
  ...
```
# Self generated ADQL from a web query

#### From SIMBAD web page results (like a query by coordinates), a new link helps the user to write the equivalent query in ADQL language :**Simbad: TAP Service**

Number of rows : 22  $\otimes$  Plot

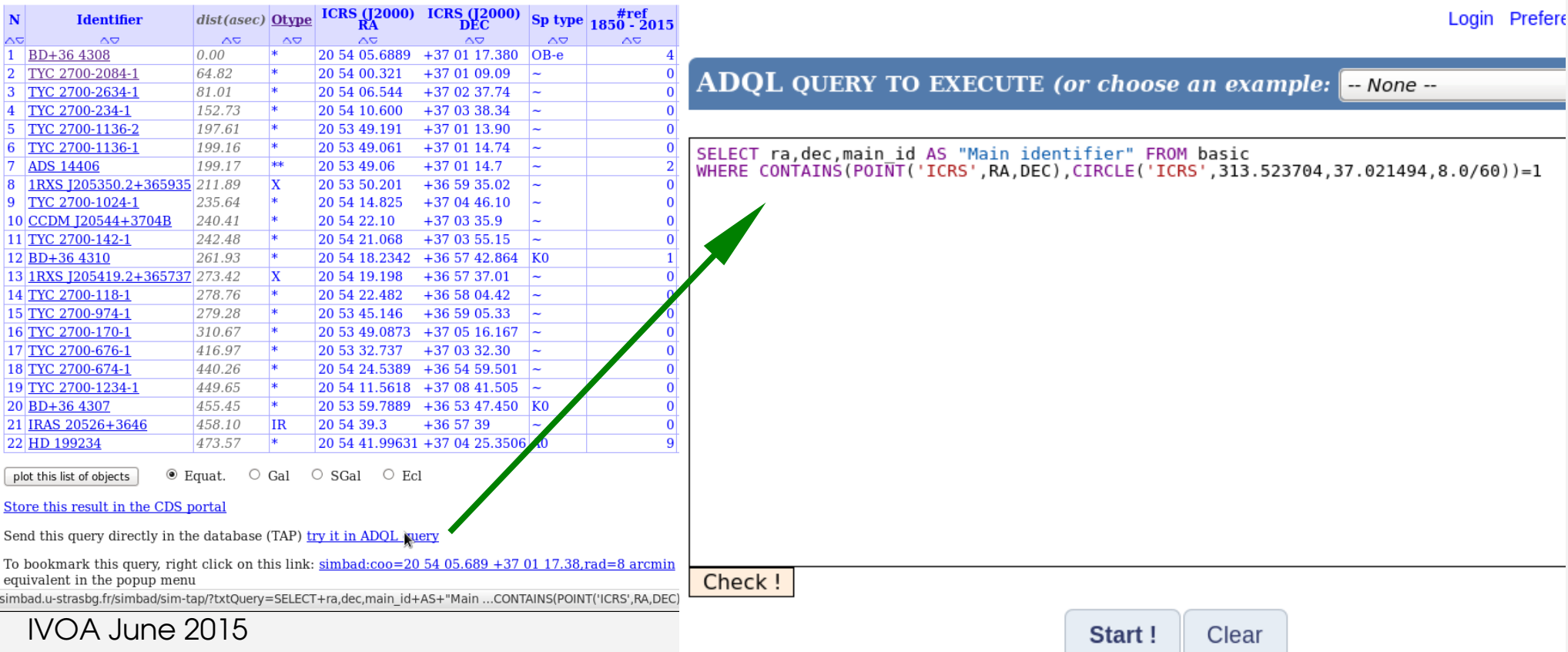

# Coverage of a result (MOC)

The coverage of a query is available : • Automatically in the properties of a job • As a new MOC "output" format

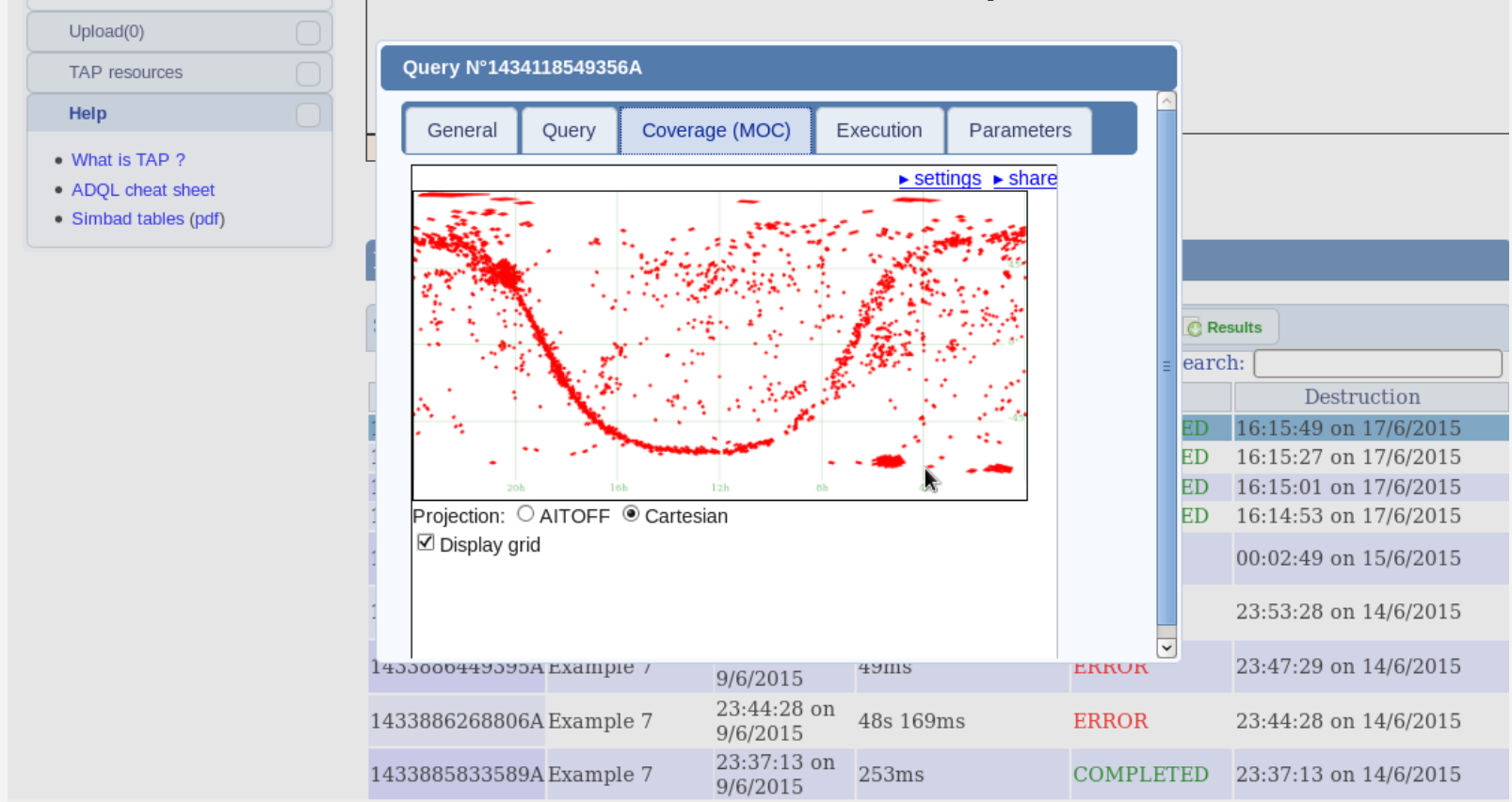

IVOA June 2015 Simbad TAP news OBERTO Anaïs

## Coverage of a result (MOC)

#### Constraints :

- The query should use the table "basic" containing the healpix cell (the selected fields are ignored to generate the MOC).
- MOC is generated without limitation of output rows (on the initial ADQL query).
- Max resolution of 3.4' (order=10 / nside=1024).

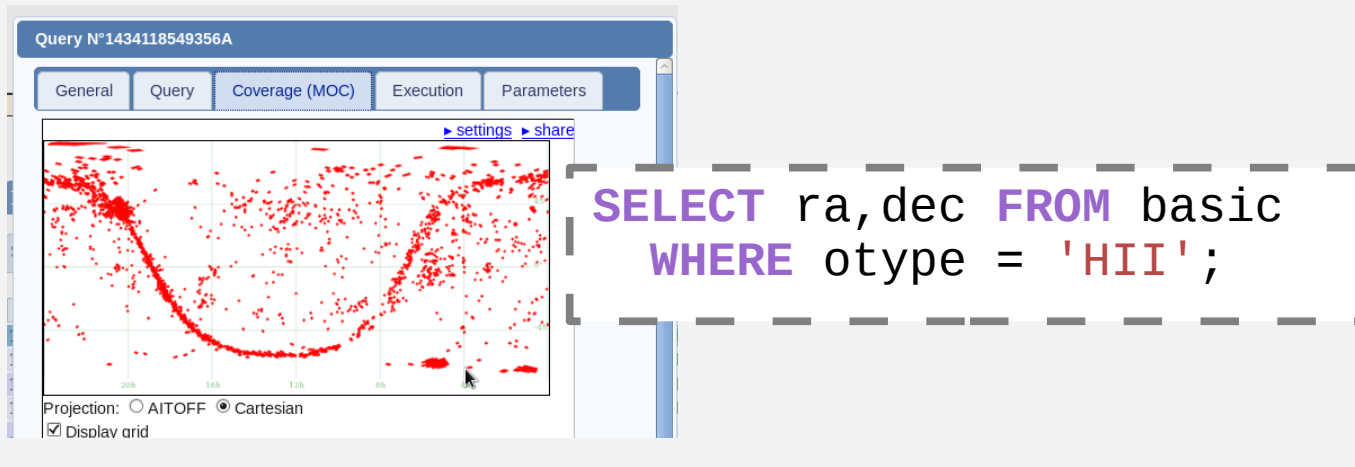

## Near-term perspectives

- Currently SIMBAD TAP is being updated to the new version of TAPlib
	- > see next talk by Gregory Mantelet
- Assess how to provide pagination to get results step by step
- Show an interactive database diagram